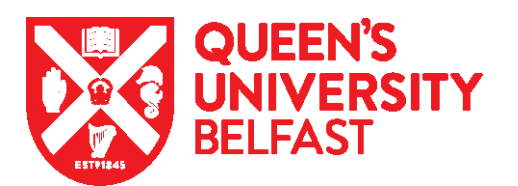

## **New Starter Checklist – Government Authorised Exchange visa (Temporary Work)**

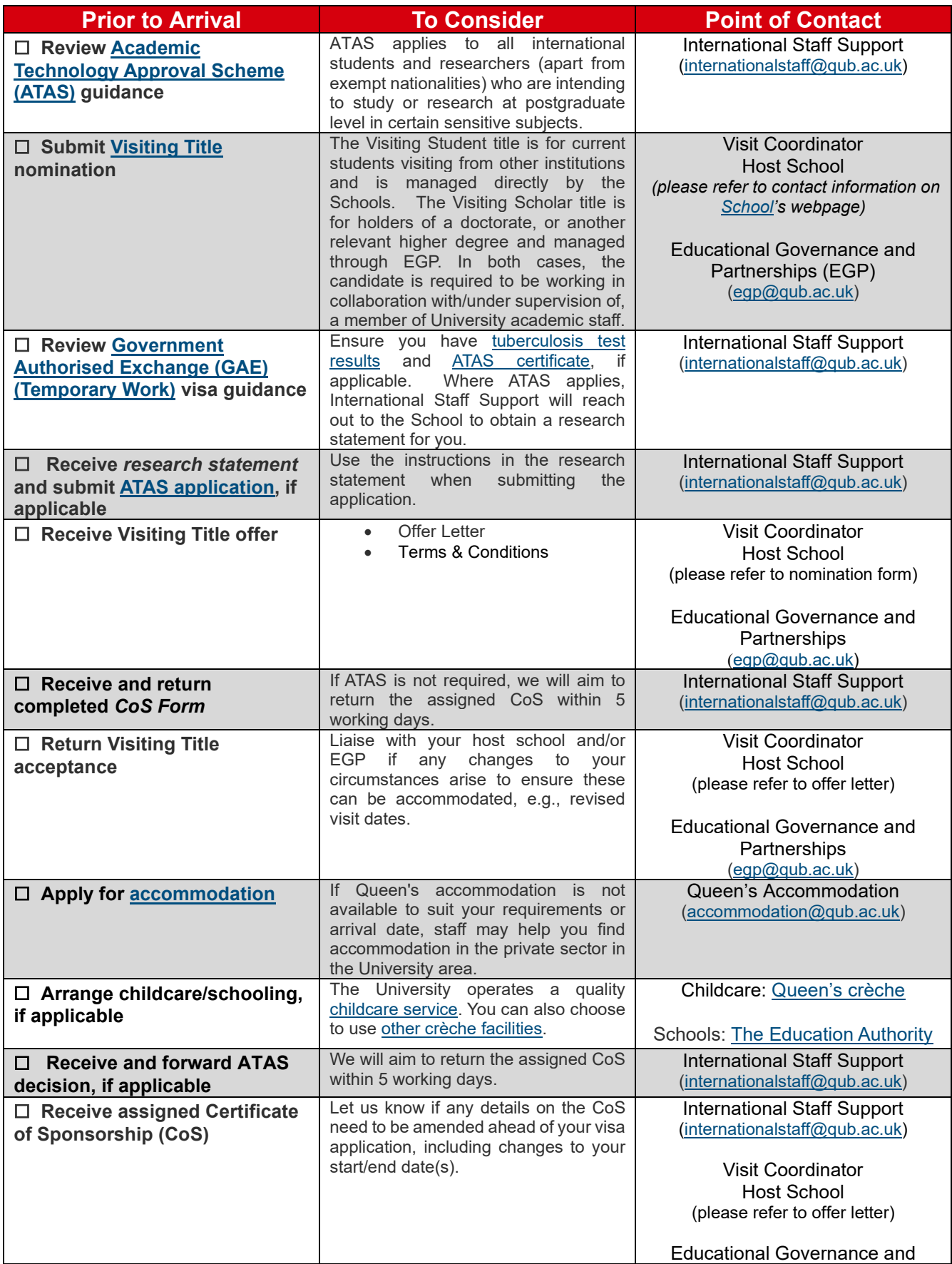

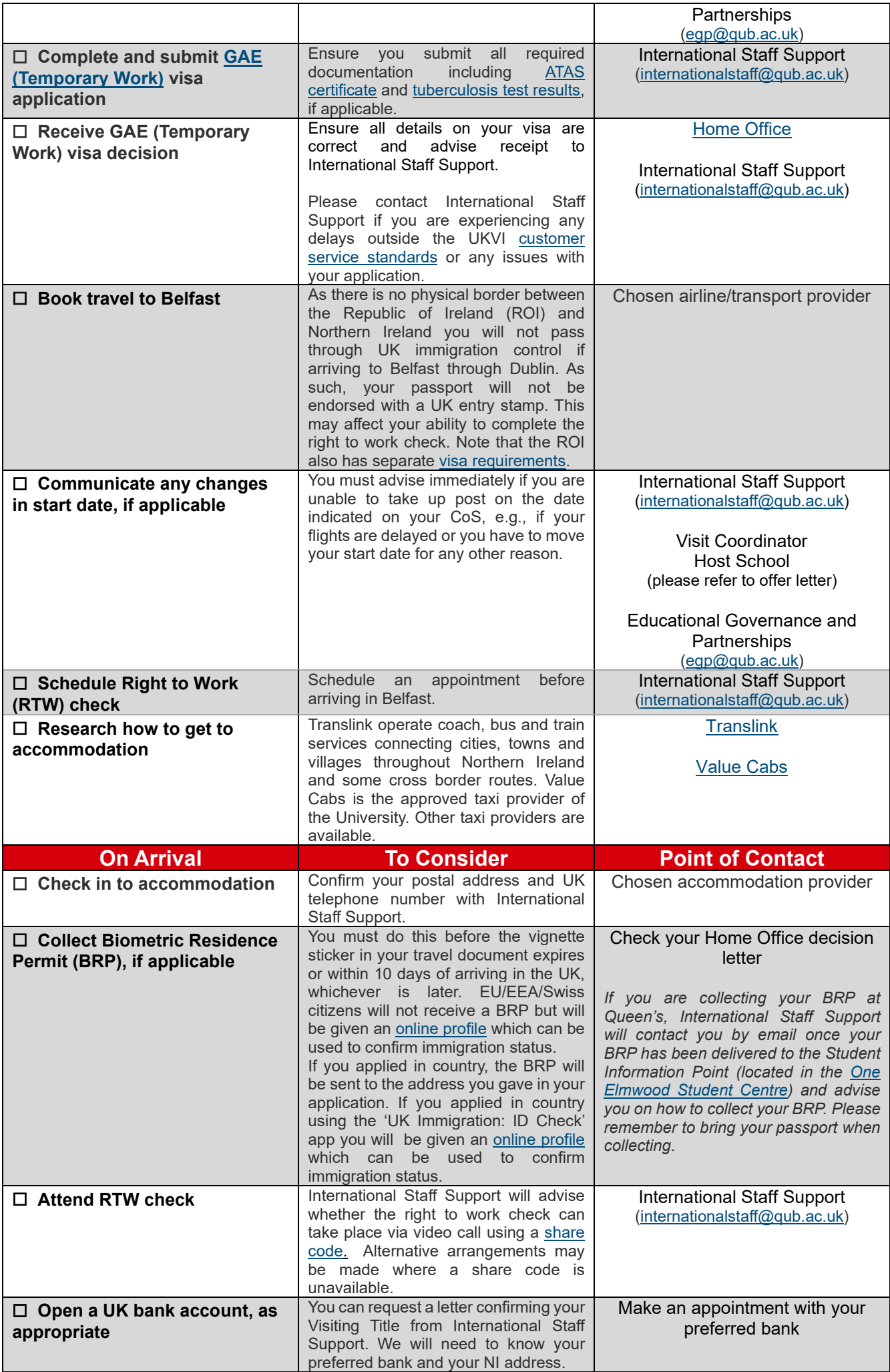

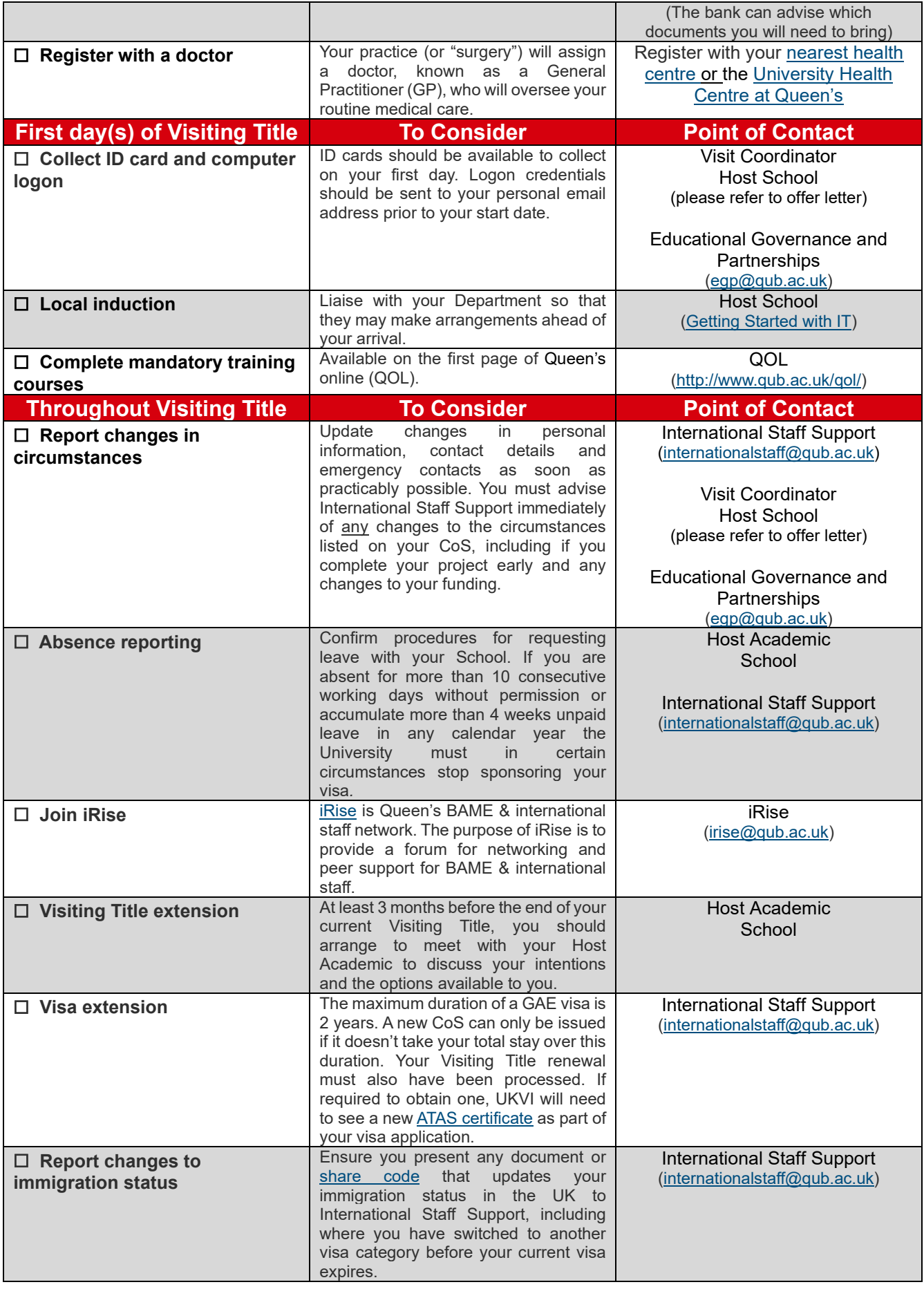